# **МИНИСТЕРСТВО НАУКИ И ВЫСШЕГО ОБРАЗОВАНИЯ РОССИЙСКОЙ ФЕДЕРАЦИИ**

## **Федеральное государственное бюджетное образовательное учреждение высшего образования**

### «ТОМСКИЙ ГОСУДАРСТВЕННЫЙ УНИВЕРСИТЕТ СИСТЕМ УПРАВЛЕНИЯ И РАДИОЭЛЕКТРОНИКИ» (ТУСУР)

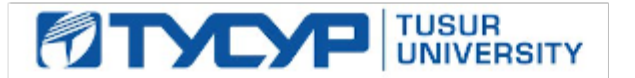

УТВЕРЖДАЮ

Директор департамента образования

Документ подписан электронной подписью Сертификат: 1сбсfa0a-52aб-4f49-aef0-5584d3fd4820<br>Владелец: Троян Павел Ефимович Действителен: с 19.01.2016 по 16.09.2019

## РАБОЧАЯ ПРОГРАММА ДИСЦИПЛИНЫ

### **ЗРЕНИЕ РОБОТОВ**

Уровень образования: **высшее образование - магистратура** Направление подготовки / специальность: **11.04.02 Инфокоммуникационные технологии и системы связи** Направленность (профиль) / специализация: **Активное зрение роботов** Форма обучения: **очная** Факультет: **Радиотехнический факультет (РТФ)** Кафедра: **Кафедра телевидения и управления (ТУ)** Курс: **1** Семестр: **2** Учебный план набора 2019 года

#### Объем дисциплины и виды учебной деятельности

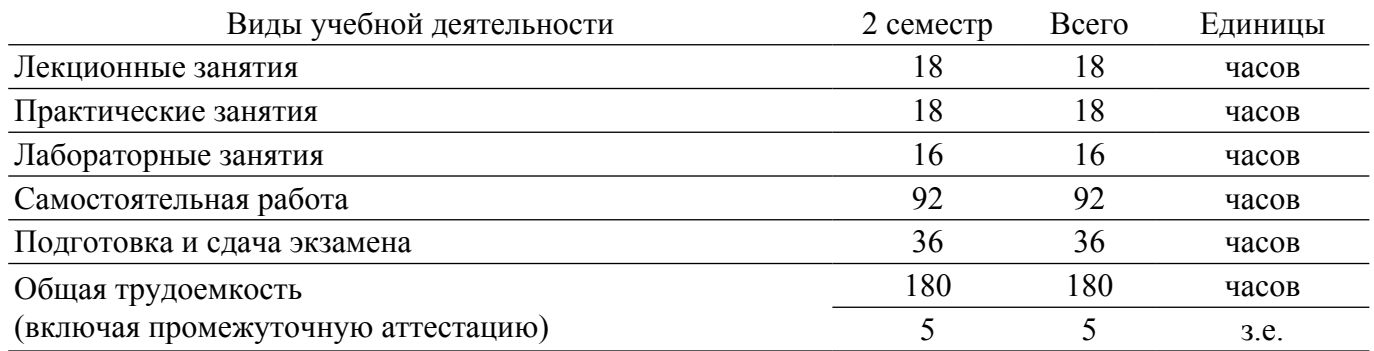

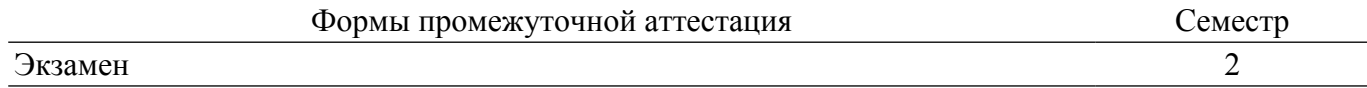

#### **1. Общие положения**

### **1.1. Цели дисциплины**

1. Изучение общих принципов построения систем зрения роботов, принципов функционирования отдельных частей системы зрения роботов.

2. Изучение методов формирования и ввода изображения, обработка изображений.

3. Ознакомление с возможностями систем зрения роботов и их назначение в современном мире.

#### **1.2. Задачи дисциплины**

1. Формирование знаний, умений и навыков, позволяющих создавать системы зрения роботов.

2. Обучение эксплуатации систем. в которых используются зрительные технологии роботов.

### **2. Место дисциплины в структуре ОПОП**

Блок дисциплин: Б1. Дисциплины (модули).

Индекс дисциплины: Б1.В.01.

Реализуется с применением электронного обучения, дистанционных образовательных технологий.

#### **3. Перечень планируемых результатов обучения по дисциплине, соотнесенных с индикаторами достижения компетенций**

Процесс изучения дисциплины направлен на формирование следующих компетенций в соответствии с ФГОС ВО и основной образовательной программой (таблица 3.1):

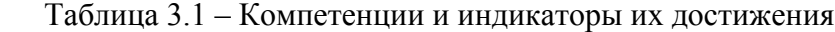

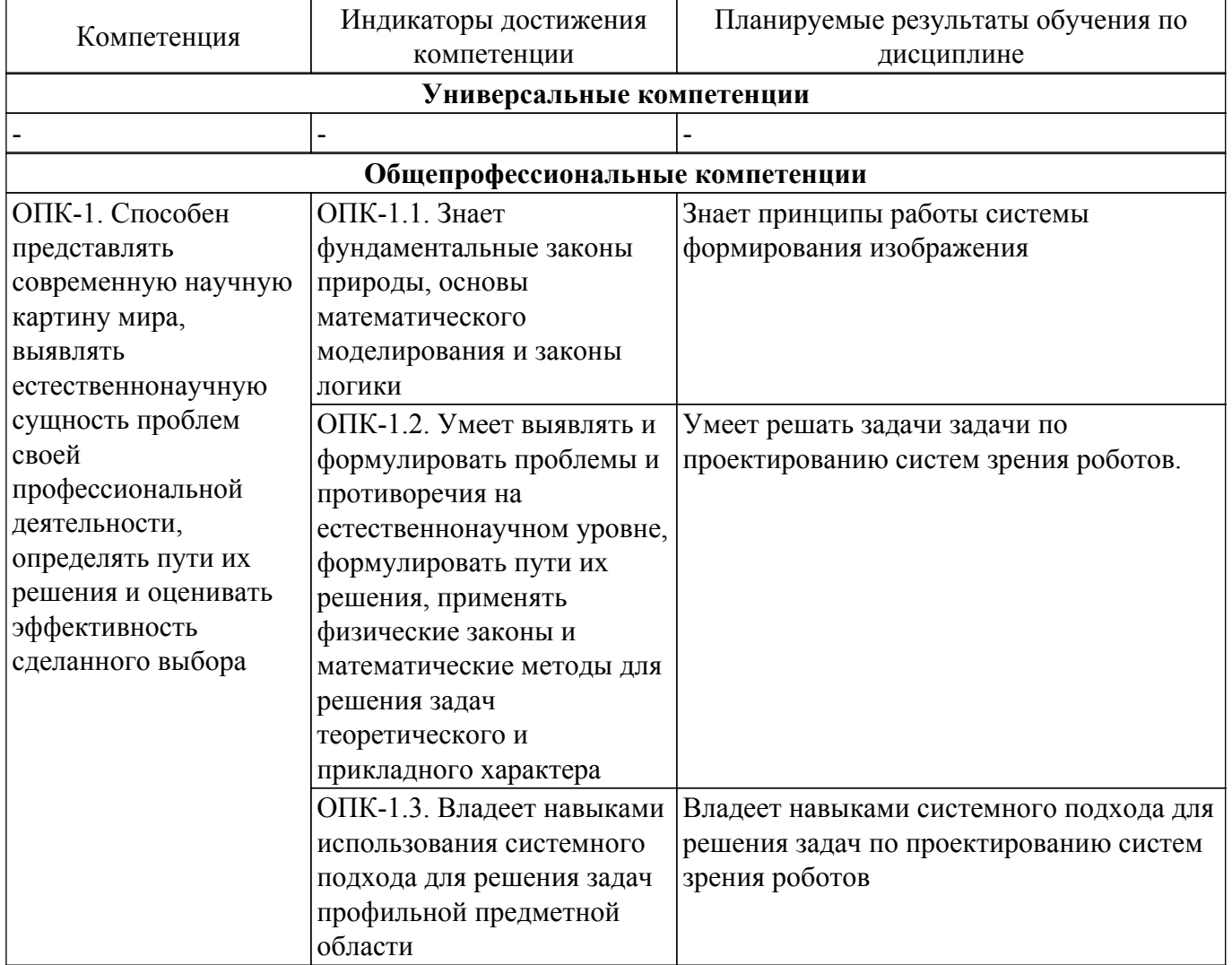

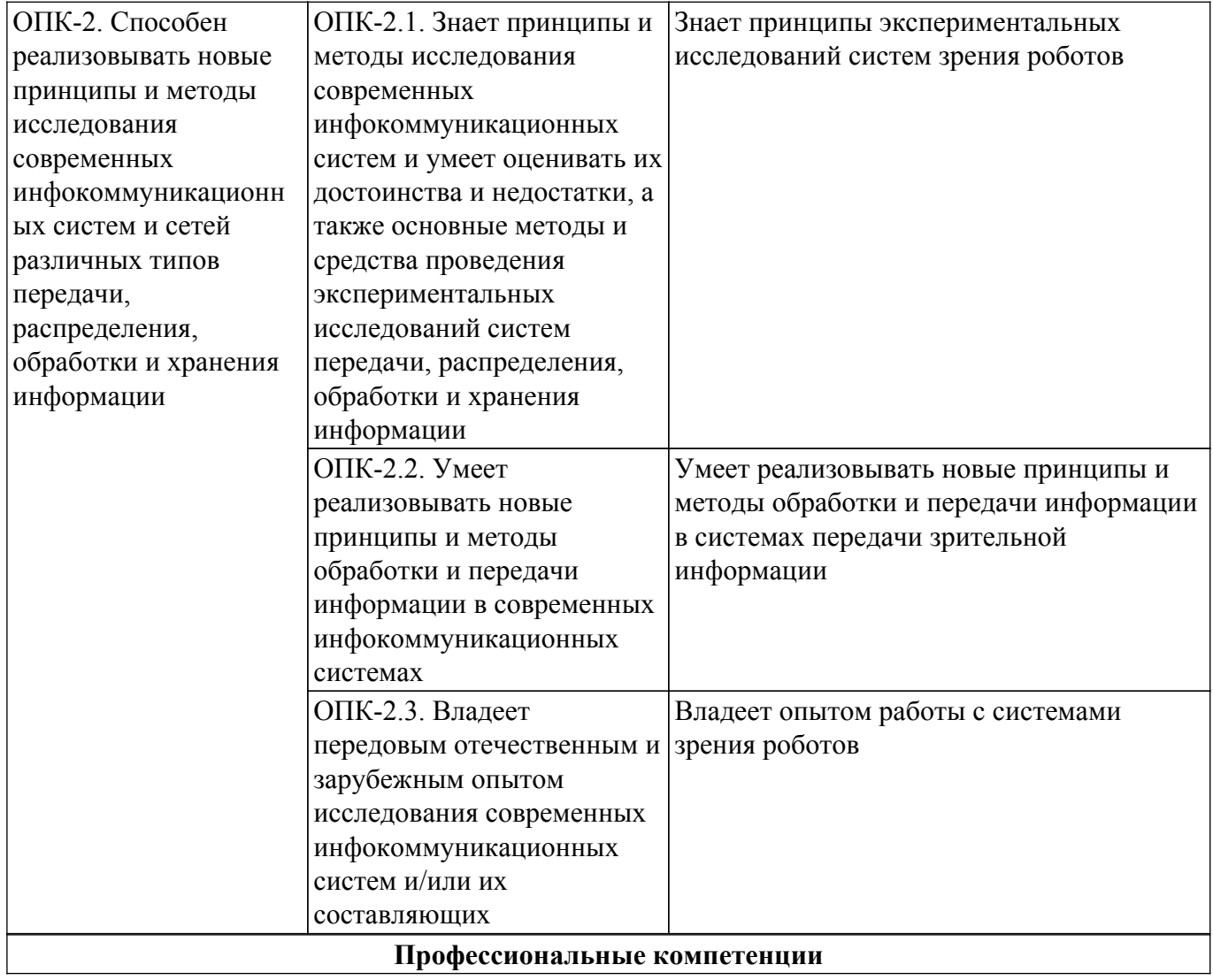

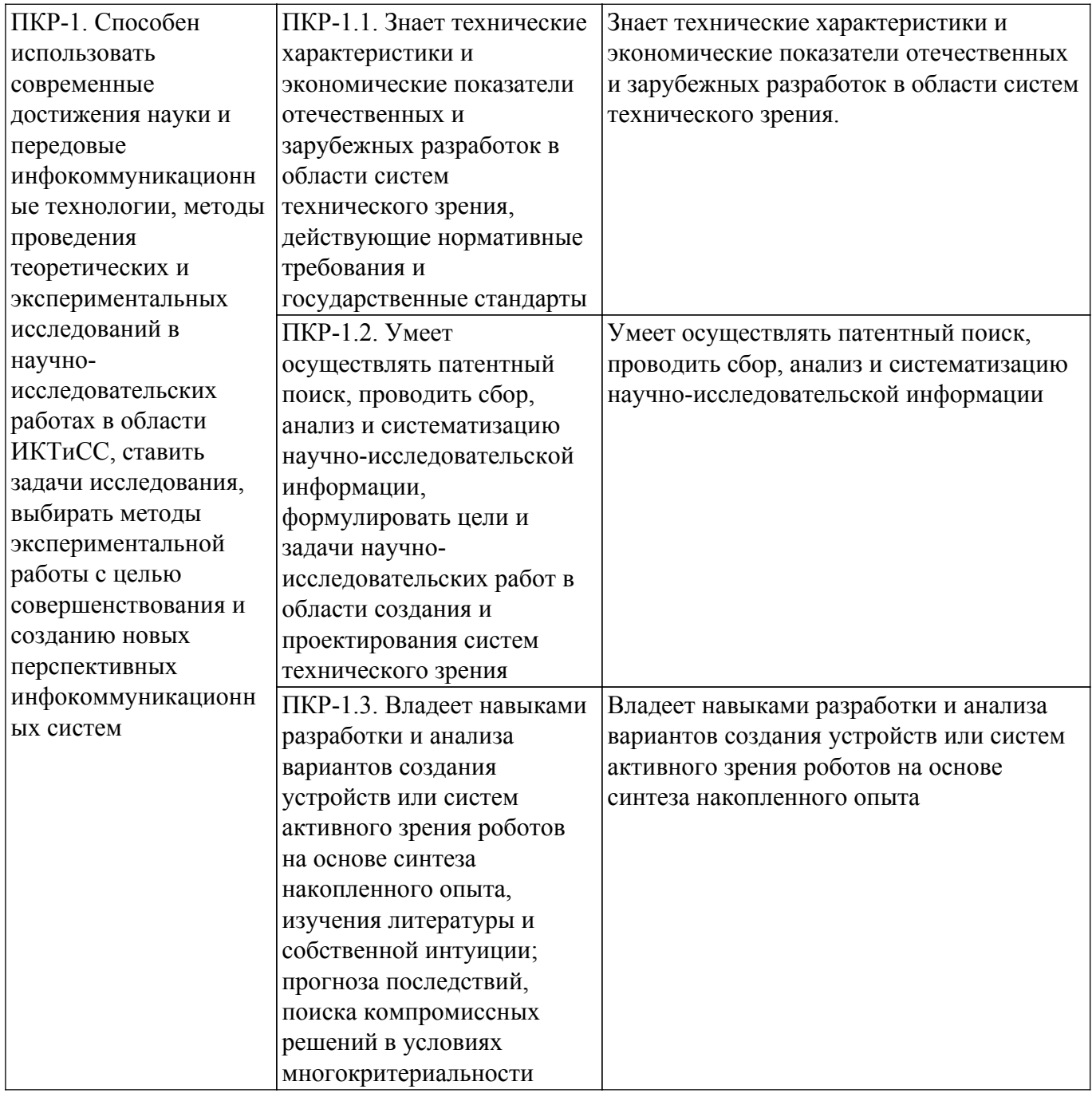

### **4. Объем дисциплины в зачетных единицах с указанием количества академических часов, выделенных на контактную работу обучающихся с преподавателем и на самостоятельную работу обучающихся**

Общая трудоемкость дисциплины составляет 5 зачетных единиц, 180 академических часов. Распределение трудоемкости дисциплины по видам учебной деятельности представлено в таблице 4.1.

Таблица 4.1 – Трудоемкость дисциплины по видам учебной деятельности

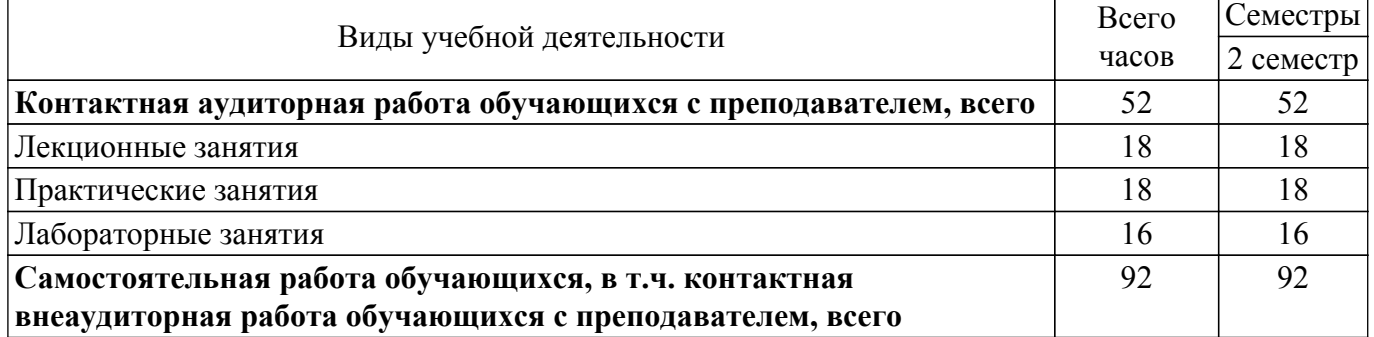

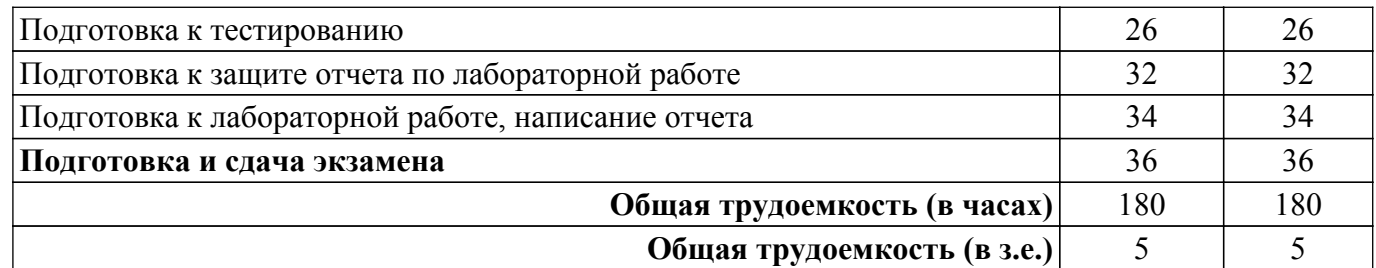

### **5. Структура и содержание дисциплины**

#### **5.1. Разделы (темы) дисциплины и виды учебной деятельности**

Структура дисциплины по разделам (темам) и видам учебной деятельности приведена в таблице 5.1.

Таблица 5.1 – Разделы (темы) дисциплины и виды учебной деятельности

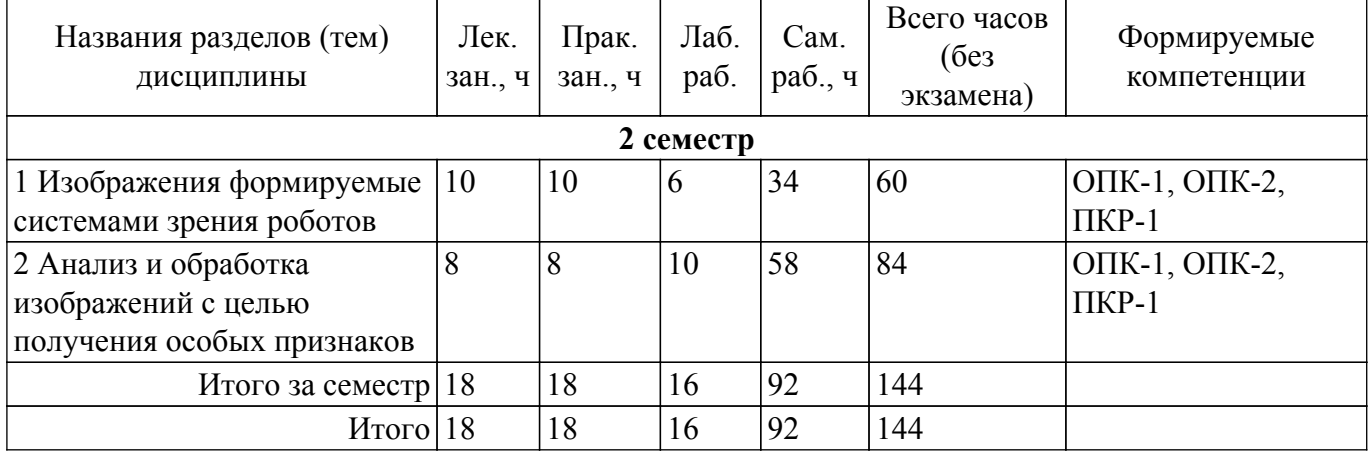

#### **5.2. Содержание разделов (тем) дисциплины**

Содержание разделов (тем) дисциплины (в т.ч. по лекциям) приведено в таблице 5.2. Таблица 5.2 – Содержание разделов (тем) дисциплины (в т.ч. по лекциям)

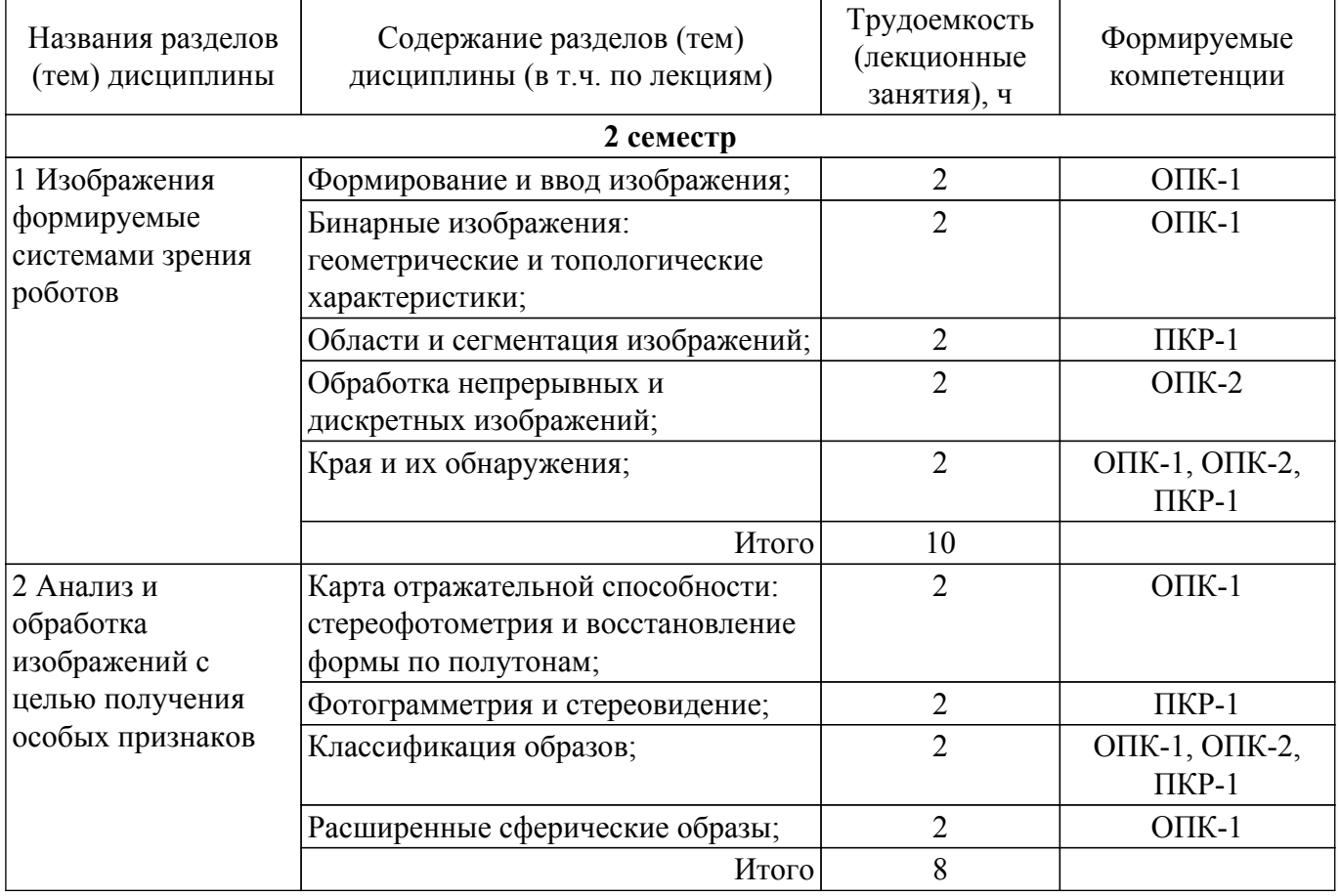

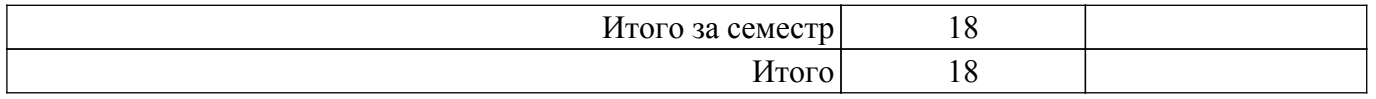

## **5.3. Практические занятия (семинары)**

Наименование практических занятий (семинаров) приведено в таблице 5.3. Таблица 5.3 – Наименование практических занятий (семинаров)

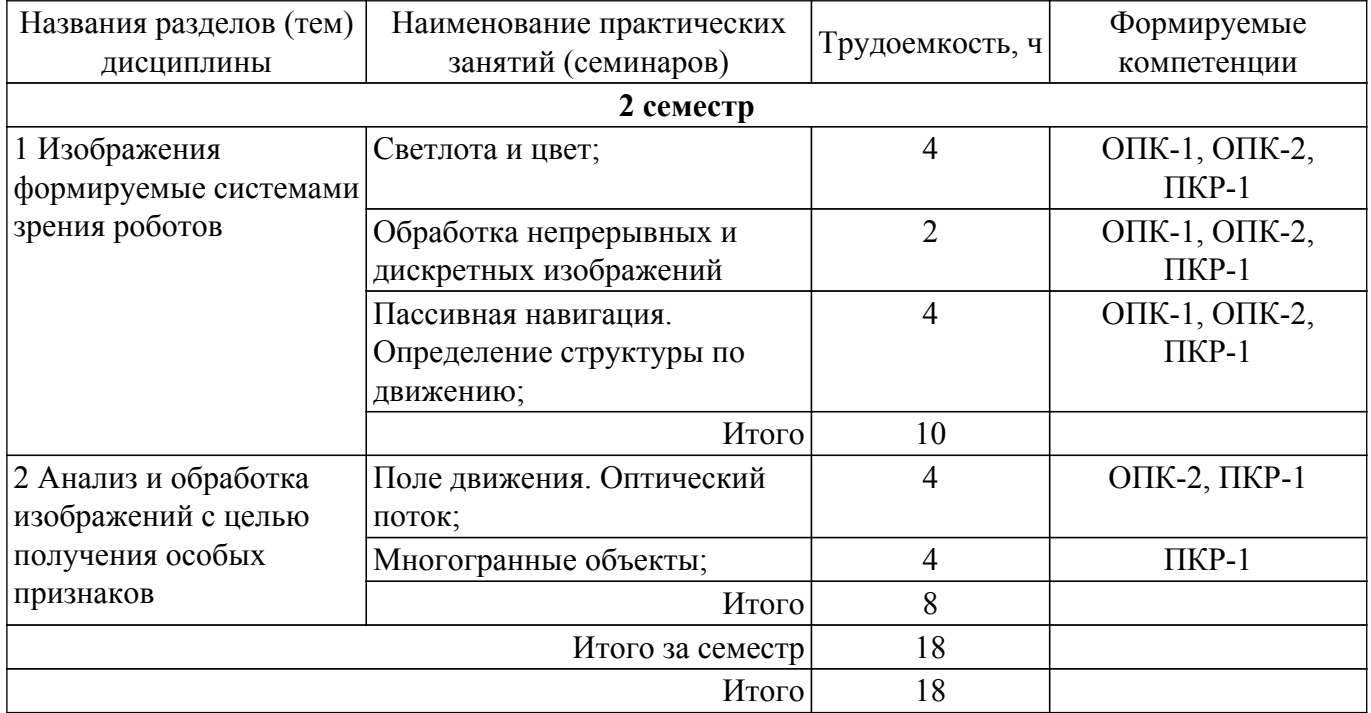

#### **5.4. Лабораторные занятия**

Наименование лабораторных работ приведено в таблице 5.4. Таблица 5.4 – Наименование лабораторных работ

![](_page_5_Picture_304.jpeg)

## **5.5. Курсовой проект / курсовая работа**

Не предусмотрено учебным планом

### **5.6. Самостоятельная работа**

Виды самостоятельной работы, трудоемкость и формируемые компетенции представлены в таблице 5.6.

Таблица 5.6 – Виды самостоятельной работы, трудоемкость и формируемые компетенции

![](_page_6_Picture_359.jpeg)

## **5.7. Соответствие компетенций, формируемых при изучении дисциплины, и видов учебной деятельности**

Соответствие компетенций, формируемых при изучении дисциплины, и видов учебной деятельности представлено в таблице 5.7.

Таблица 5.7 – Соответствие компетенций, формируемых при изучении дисциплины, и видов занятий

![](_page_6_Picture_360.jpeg)

### **6. Рейтинговая система для оценки успеваемости обучающихся**

### **6.1. Балльные оценки для форм контроля**

Балльные оценки для форм контроля представлены в таблице 6.1. Таблица 6.1 – Балльные оценки

![](_page_7_Picture_276.jpeg)

### **6.2. Пересчет баллов в оценки за текущий контроль**

Пересчет баллов в оценки за текущий контроль представлен в таблице 6.2. Таблица 6.2 – Пересчет баллов в оценки за текущий контроль

![](_page_7_Picture_277.jpeg)

### **6.3. Пересчет суммы баллов в традиционную и международную оценку**

Пересчет суммы баллов в традиционную и международную оценку представлен в таблице 6.3.

Таблица 6.3 – Пересчет суммы баллов в традиционную и международную оценку

![](_page_7_Picture_278.jpeg)

#### **7. Учебно-методическое и информационное обеспечение дисциплины**

### **7.1. Основная литература**

1. Обработка изображений и управление в системах автоматического обнаружения и сопровождения объектов : учебное пособие / Б. А. Алпатов, П. В. Бабаян, О. Е. Балашов, А. И. Степашкин. — Рязань : РГРТУ, 2011. — 234 с. — Текст : электронный // Лань : электроннобиблиотечная система. — URL: https://e.lanbook.com/book/168288 [Электронный ресурс]: — Режим доступа: [https://reader.lanbook.com/book/168288#1.](https://reader.lanbook.com/book/168288#1)

2. Ганичев, А. В. Структурное распознавание образов : монография / А. В. Ганичев. — Тверь : ТвГТУ, 2018. — 108 с. — ISBN 978-5-7995-0961-3. — Текст : электронный // Лань : электронно-библиотечная система. — URL: https://e.lanbook.com/book/171318 [Электронный ресурс]: — Режим доступа:<https://reader.lanbook.com/book/171318#1>.

#### **7.2. Дополнительная литература**

1. Куркина, М. В. Бинарные отношения в теории принятия решений и распознавания образов : учебно-методическое пособие / М. В. Куркина, М. А. Львова, В. В. Славский. — Ханты-Мансийск : ЮГУ, 2015. — 103 с. — Текст : электронный // Лань : электронно-библиотечная система. — URL: https://e.lanbook.com/book/149006 [Электронный ресурс]: — Режим доступа: <https://reader.lanbook.com/book/149006#1>.

2. Цифровая обработка изображений в среде MATLAB: Пер. с англ. / Р. Гонсалес, Р. Вудс, С. Эддинс; пер. : В.В. Чепыжов. – М.: Техносфера, 2006. – 615 с. – ISBN 5-94836092-X. (наличие в библиотеке ТУСУР - 30 экз.).

#### **7.3. Учебно-методические пособия**

#### **7.3.1. Обязательные учебно-методические пособия**

1. Лапко, А. В. Информационные средства оценивания состояний природных объектов по данным дистанционного зондирования на основе непараметрических методов распознавания образов : учебное пособие / А. В. Лапко. — Красноярск : СибГУ им. академика М. Ф. Решетнёва, 2020. — 92 с. — ISBN 978-5-86433-810-0. — Текст : электронный // Лань : электроннобиблиотечная система. — URL: https://e.lanbook.com/book/165888 [Электронный ресурс]: — Режим доступа: [https://reader.lanbook.com/book/165888#1.](https://reader.lanbook.com/book/165888#1)

2. Изместьев, А. Г. Фотограмметрия и дистанционные методы зондирования земли : учебное пособие / А. Г. Изместьев. — Кемерово : КузГТУ имени Т.Ф. Горбачева, 2017. — 119 с. — ISBN 978-5-906888-77-8. — Текст : электронный // Лань : электронно-библиотечная система. — URL: https://e.lanbook.com/book/105396 [Электронный ресурс]: — Режим доступа: <https://e.lanbook.com/book/105396>.

3. Курбанисмаилов, З. М. Основы языка программирования C# : учебно-методическое пособие / З. М. Курбанисмаилов, Е. В. Кашкин. — Москва : РТУ МИРЭА, 2019. — 93 с. — Текст : электронный // Лань : электронно-библиотечная система. — URL: https://e.lanbook.com/book/171462 [Электронный ресурс]: — Режим доступа: <https://reader.lanbook.com/book/171462#1>.

### **7.3.2. Учебно-методические пособия для лиц с ограниченными возможностями здоровья и инвалидов**

Учебно-методические материалы для самостоятельной и аудиторной работы обучающихся из числа лиц с ограниченными возможностями здоровья и инвалидов предоставляются в формах, адаптированных к ограничениям их здоровья и восприятия информации.

#### **Для лиц с нарушениями зрения:**

- в форме электронного документа;
- в печатной форме увеличенным шрифтом.

### **Для лиц с нарушениями слуха:**

- в форме электронного документа;
- в печатной форме.

### **Для лиц с нарушениями опорно-двигательного аппарата:**

– в форме электронного документа;

– в печатной форме.

## **7.4. Современные профессиональные базы данных и информационные справочные системы**

1. При изучении дисциплины рекомендуется обращаться к современным базам данных, информационно-справочным и поисковым системам, к которым у ТУСУРа открыт доступ: <https://lib.tusur.ru/ru/resursy/bazy-dannyh>.

#### **8. Материально-техническое и программное обеспечение дисциплины**

### **8.1. Материально-техническое и программное обеспечение для лекционных занятий**

Для проведения занятий лекционного типа, групповых и индивидуальных консультаций, текущего контроля и промежуточной аттестации используется учебная аудитория с достаточным количеством посадочных мест для учебной группы, оборудованная доской и стандартной учебной

мебелью. Имеются мультимедийное оборудование и учебно-наглядные пособия, обеспечивающие тематические иллюстрации по лекционным разделам дисциплины.

### **8.2. Материально-техническое и программное обеспечение для практических занятий**

Лаборатория видеоинформационных технологий и цифрового телевидения: учебная аудитория для проведения занятий лекционного типа, учебная аудитория для проведения занятий практического типа, учебная аудитория для проведения занятий лабораторного типа, учебная аудитория для проведения занятий семинарского типа, помещение для курсового проектирования (выполнения курсовых работ), помещение для проведения групповых и индивидуальных консультаций, помещение для проведения текущего контроля и промежуточной аттестации, помещение для самостоятельной работы; 634034, Томская область, г. Томск, Вершинина улица, д. 47, 217 ауд.

Описание имеющегося оборудования:

- Телевизор Samsung LTD 19 8 шт.;
- Осциллограф GOS-620 8 шт.;
- Телевизор настенный Samsung LЕD 55 8 шт.;
- ТВ камера ACV-9002SCH Color 8 шт.;
- Макет 5 шт.;
- Принтер EPSON;
- Магнитно-маркерная (переносная);
- Магнитно-маркерная (напольная);
- Комплект специализированной учебной мебели;
- Рабочее место преподавателя.

Программное обеспечение:

- DiViLine ESKIZ-V Education;
- Google Chrome;
- Microsoft Visio 2013;
- Microsoft Visual Studio 2010;
- Scilab;

### **8.3. Материально-техническое и программное обеспечение для лабораторных работ**

Лаборатория видеоинформационных технологий и цифрового телевидения: учебная аудитория для проведения занятий лекционного типа, учебная аудитория для проведения занятий практического типа, учебная аудитория для проведения занятий лабораторного типа, учебная аудитория для проведения занятий семинарского типа, помещение для курсового проектирования (выполнения курсовых работ), помещение для проведения групповых и индивидуальных консультаций, помещение для проведения текущего контроля и промежуточной аттестации, помещение для самостоятельной работы; 634034, Томская область, г. Томск, Вершинина улица, д. 47, 217 ауд.

Описание имеющегося оборудования:

- Телевизор Samsung LTD 19 8 шт.;
- Осциллограф GOS-620 8 шт.;
- Телевизор настенный Samsung LЕD 55 8 шт.;
- ТВ камера ACV-9002SCH Color 8 шт.;
- Макет 5 шт.;
- Принтер EPSON;
- Магнитно-маркерная (переносная);
- Магнитно-маркерная (напольная);
- Комплект специализированной учебной мебели;
- Рабочее место преподавателя.
- Программное обеспечение:
- DiViLine ESKIZ-V Education;
- Microsoft Visio 2013;
- Microsoft Visual Studio 2010;
- Octave 4.2.1;
- Scilab;

#### **8.4. Материально-техническое и программное обеспечение для самостоятельной работы**

Для самостоятельной работы используются учебные аудитории (компьютерные классы), расположенные по адресам:

- 634050, Томская область, г. Томск, Ленина проспект, д. 40, 233 ауд.;
- 634045, Томская область, г. Томск, ул. Красноармейская, д. 146, 201 ауд.;
- 634034, Томская область, г. Томск, Вершинина улица, д. 47, 126 ауд.;
- 634034, Томская область, г. Томск, Вершинина улица, д. 74, 207 ауд.

Описание имеющегося оборудования:

- учебная мебель;
- компьютеры;

- компьютеры подключены к сети «Интернет» и обеспечивают доступ в электронную информационно-образовательную среду ТУСУРа.

Перечень программного обеспечения:

- Microsoft Windows;
- OpenOffice;
- Kaspersky Endpoint Security 10 для Windows;
- 7-Zip;
- Google Chrome.

#### **8.5. Материально-техническое обеспечение дисциплины для лиц с ограниченными возможностями здоровья и инвалидов**

Освоение дисциплины лицами с ограниченными возможностями здоровья и инвалидами осуществляется с использованием средств обучения общего и специального назначения.

При занятиях с обучающимися с **нарушениями слуха** предусмотрено использование звукоусиливающей аппаратуры, мультимедийных средств и других технических средств приема/передачи учебной информации в доступных формах, мобильной системы преподавания для обучающихся с инвалидностью, портативной индукционной системы. Учебная аудитория, в которой занимаются обучающиеся с нарушением слуха, оборудована компьютерной техникой, аудиотехникой, видеотехникой, электронной доской, мультимедийной системой.

При занятиях с обучающимися с **нарушениями зрения** предусмотрено использование в лекционных и учебных аудиториях возможности просмотра удаленных объектов (например, текста на доске или слайда на экране) при помощи видеоувеличителей для комфортного просмотра.

При занятиях с обучающимися с **нарушениями опорно-двигательного аппарата** используются альтернативные устройства ввода информации и другие технические средства приема/передачи учебной информации в доступных формах, мобильной системы обучения для людей с инвалидностью.

## **9. Оценочные материалы и методические рекомендации по организации изучения дисциплины**

## **9.1. Содержание оценочных материалов для текущего контроля и промежуточной аттестации**

Для оценки степени сформированности и уровня освоения закрепленных за дисциплиной компетенций используются оценочные материалы, представленные в таблице 9.1.

Таблица 9.1 – Формы контроля и оценочные материалы

![](_page_10_Picture_192.jpeg)

![](_page_11_Picture_385.jpeg)

Шкала оценки сформированности отдельных планируемых результатов обучения по дисциплине приведена в таблице 9.2.

Таблица 9.2 – Шкала оценки сформированности планируемых результатов обучения по дисциплине

![](_page_11_Picture_386.jpeg)

Шкала комплексной оценки сформированности компетенций приведена в таблице 9.3. Таблица 9.3 – Шкала комплексной оценки сформированности компетенций

![](_page_11_Picture_387.jpeg)

 $\sqrt{2}$ 

![](_page_12_Picture_229.jpeg)

## **9.1.1. Примерный перечень тестовых заданий**

- 1. Цель работы системы машинного зрения:
	- a. Получение символического описания того, что изображено
	- b. Распознавание образов на изображении
	- c. Обработка изображения для распознавания компьютером
	- d. Классификация сцен
- 2. Входом системы машинного зрения служит
	- a. Одно изображение
	- b. Несколько изображений
	- c. Одно или несколько изображений
- 3. Изначальные парадигмы машинного зрения
	- a. Классификация сцен, анализ сцен, получение символического описания
	- b. Обработка изображений, классификация сцен, анализ сцен
	- c. Фильтрация изображений, классификация сцен, распознавание образов
	- d. Обработка изображений, анализ изображения, распознавание образов
- 4. Простейшее для анализа являются изображения, позволяющие легко отделить:
	- a. Объект от фона
	- b. Объект от объекта
	- c. Фон от сцены
	- d. Образ от изображения
- 5. Что означает «Распознать объект»?
	- a. Получение информации об объекте из изображения
	- b. Классификация и анализ сцены
	- c. Получение символического описания объекта
	- d. Отнести его к тому к одному из известных классов
- 6. На какие два этапа разделяется получение описания по изображению?
	- a. Обработка изображения, анализ изображения
	- b. Анализ изображения, анализ сцены
	- c. Классификация изображения, классификация сцены
	- d. Анализ сцены, анализ объекта
- 7. Предварительная обработка изображения это:
	- a. Анализ сцены
- b. Анализ изображения
- c. Фильтрация изображения
- d. Классификация сцены
- 8. Поскольку на изображение, как правило, попадает большое число поверхностей окружающих предметов, то прежде чем использовать методы анализа изображения, его необходимо:
	- a. Разбить на области, соответствующие различным объектам
	- b. Классифицировать
	- c. Разбить на области, соответствующие различным сценам
- 9. Сколько уровней яркости содержат бинарные изображения
	- a. 2
	- b. 8
	- c. 255
	- d. 256
- 10. Наблюдаемое изображение сцены во многом зависит от:
	- a. Условий освещенности
	- b. Предварительной обработки
	- c. Зрительной системы человека
	- d. Разрешения изображения

## **9.1.2. Перечень экзаменационных вопросов**

1. Характеристическая функция b(x, y) равна:

a. Нулю для всех точек изображения, соответствующих фону, и единице для точек на объекте

b. Нулю для всех точек изображения, соответствующих объекту, и единице для точек фона

c. Нулю для всех точек изображения, соответствующих сцены, и единице для точек фона

- d. Нулю для всех точек изображения, соответствующих фона, и единице для точек сцены
- 2. Операция порогового разделения заключается в том, что характеристическая функция  $b(x, y)$  равна

a. Строго нулю в точках, где яркость больше некоторого порогового значения и единицы, где она не превосходит его

b. Нулю в точках, где яркость больше некоторого порогового значения и единицы, где она не превосходит его (или наоборот)

c. Нулю в точках, где освещенность больше некоторого порогового значения и единицы, где она не превосходит его

- 3. Геометрический центр это
	- a. Центр масс однородной фигуры той же формы
	- b. Центр масс однородного изображения
	- c. Центр изображения
	- d. Центр масс однородной фигуры того же размера
- 4. Расположение объекта в поле зрения это его
	- a. Ориентация
	- b. Направление
	- c. Ориентировка
	- d. Направленность
- 5. Какие два параметра служат для определения прямой на плоскости?

a. Расстояние от начала координат до прямой и угол между прямой и осью x, измеренный против часовой стрелки

b. Расстояние от начала координат до прямой и угол между прямой и осью x, измеренный по часовой стрелки

c. Расстояние от начала координат до прямой и угол между прямой и осью y, измеренный по часовой стрелки

d. Расстояние от оси x до прямой и угол между прямой и осью y, измеренный по часовой стрелки

6. Какие проекции используют для вычисления моментов нулевого, первого и второго

порядков области изображения:

- a. Горизонтальную и вертикальную
- b. Диагональную и горизонтальную
- c. Диагональную и вертикальную
- d. Диагональную, вертикальную и горизонтальную
- 7. Как будет выглядеть строка изображения [0,1,1,1,0,0,0,1,1,0,0,0,0] закодированная с переменной длиной кодовой последовательности?
	- a. [0,1,0,1,0]
	- b. [1,4,3,2,3]
	- c.  $[1,0,0,0,1,1,1,0,0,1,1,1,1]$
	- d. [1,4,3,2,4]
- 8. Первая разность дискретных бинарных изображений равна:
	- a. +1 там, где значения элемента изображения меняется с 0 на 1, и –1 там, где оно изменяется с 1 на 0
	- b.  $+1$  там, где значения элемента изображения меняется с 1 на 0, и -1 там, где оно изменяется с 0 на 1
- 9. Моменты каких порядков дают исчерпывающую информацию, которая требуется для определения положения и ориентации области?
	- a. Нулевого и первого порядков
	- b. Первого и второго порядков
	- c. Нулевого первого и второго порядков
- 10. Если строка начинается с противоположного символа, то первым символом кода устанавливается
	- a. Единица
	- b. Ноль

## **9.1.3. Примерный перечень вопросов для защиты лабораторных работ**

- 1. Какую плату RealSense вы использовали?
- 2. На каком расстоянии работает данная плата?
- 3. Для чего Intel разрабатывал данную плату?
- 4. Сколько сенсоров на плате? Их назначение?
- 5. Каким требованиям должен соответствовать ПК для подключения этой платы?
- 6. Варианты применения плат RealSense?
- 7. Как камера осуществляет 3D-реконструкцию, какие готовые приложение позволяют это осуществить?
- 8. Как камера осуществляет распознавание рук, какие готовые приложение позволяют это осуществить?
- 9. Как камера осуществляет слежку за зрачками человека, какие готовые приложение позволяют это осуществить?
- 10. Какова точность при 3D-реконструкции, распознавание рук и слежкой за зрачками человека?
- 11. Как эту технологию можно применить в ТУСУРе?
- 12. Какую среду разработки вы использовали?
- 13. Какие библиотеки самые популярные для работы с RealSense?
- 14. Какие библиотеки используются для активации отдельных сенсоров?
- 15. Какие функции используются в библиотеках для активации отдельных сенсоров?
- 16. Имеется ли программное ограничение аппаратных возможностей платы?
- 17. Почему нельзя использовать процессор младше 6-го поколения Intel?
- 18. Какие функции имеются в библиотеках?
- 19. Какие библиотеки необходимы для осуществления 3D-реконструкции?
- 20. Какие библиотеки необходимы для осуществления распознавания рук?
- 21. Какие библиотеки необходимы для осуществления слежки за зрачками человека?
- 22. Можно ли программно увеличить точность при 3D-реконструкции, распознавание рук и слежкой за зрачками человека?

## **9.1.4. Темы лабораторных работ**

1. Изучение оборудования и готовых примеров приложений

- 2. Изучение среды разработки и подключаемых библиотек.
- 3. Написание собственного приложения для камеры RealSence.

### **9.2. Методические рекомендации**

Учебный материал излагается в форме, предполагающей самостоятельное мышление студентов, самообразование. При этом самостоятельная работа студентов играет решающую роль в ходе всего учебного процесса.

Начать изучение дисциплины необходимо со знакомства с рабочей программой, списком учебно-методического и программного обеспечения. Самостоятельная работа студента включает работу с учебными материалами, выполнение контрольных мероприятий, предусмотренных учебным планом.

В процессе изучения дисциплины для лучшего освоения материала необходимо регулярно обращаться к рекомендуемой литературе и источникам, указанным в учебных материалах; пользоваться через кабинет студента на сайте Университета образовательными ресурсами электронно-библиотечной системы, а также общедоступными интернет-порталами, содержащими научно-популярные и специализированные материалы, посвященные различным аспектам учебной дисциплины.

При самостоятельном изучении тем следуйте рекомендациям:

– чтение или просмотр материала осуществляйте со скоростью, достаточной для индивидуального понимания и освоения материала, выделяя основные идеи; на основании изученного составить тезисы. Освоив материал, попытаться соотнести теорию с примерами из практики;

– если в тексте встречаются незнакомые или малознакомые термины, следует выяснить их значение для понимания дальнейшего материала;

– осмысливайте прочитанное и изученное, отвечайте на предложенные вопросы.

Студенты могут получать индивидуальные консультации, в т.ч. с использованием средств телекоммуникации.

По дисциплине могут проводиться дополнительные занятия, в т.ч. в форме вебинаров. Расписание вебинаров и записи вебинаров публикуются в электронном курсе / электронном журнале по дисциплине.

### **9.3. Требования к оценочным материалам для лиц с ограниченными возможностями здоровья и инвалидов**

Для лиц с ограниченными возможностями здоровья и инвалидов предусмотрены дополнительные оценочные материалы, перечень которых указан в таблице 9.2.

Таблица 9.2 – Дополнительные материалы оценивания для лиц с ограниченными возможностями здоровья и инвалидов

![](_page_15_Picture_246.jpeg)

**9.4. Методические рекомендации по оценочным материалам для лиц с ограниченными**

#### **возможностями здоровья и инвалидов**

Для лиц с ограниченными возможностями здоровья и инвалидов предусматривается доступная форма предоставления заданий оценочных средств, а именно:

– в печатной форме;

– в печатной форме с увеличенным шрифтом;

– в форме электронного документа;

– методом чтения ассистентом задания вслух;

– предоставление задания с использованием сурдоперевода.

Лицам с ограниченными возможностями здоровья и инвалидам увеличивается время на подготовку ответов на контрольные вопросы. Для таких обучающихся предусматривается доступная форма предоставления ответов на задания, а именно:

– письменно на бумаге;

– набор ответов на компьютере;

– набор ответов с использованием услуг ассистента;

– представление ответов устно.

Процедура оценивания результатов обучения лиц с ограниченными возможностями здоровья и инвалидов по дисциплине предусматривает предоставление информации в формах, адаптированных к ограничениям их здоровья и восприятия информации:

#### **Для лиц с нарушениями зрения:**

– в форме электронного документа;

– в печатной форме увеличенным шрифтом.

#### **Для лиц с нарушениями слуха:**

– в форме электронного документа;

– в печатной форме.

#### **Для лиц с нарушениями опорно-двигательного аппарата:**

– в форме электронного документа;

– в печатной форме.

При необходимости для лиц с ограниченными возможностями здоровья и инвалидов процедура оценивания результатов обучения может проводиться в несколько этапов.

## **ЛИСТ СОГЛАСОВАНИЯ**

Рассмотрена и одобрена на заседании кафедры ТУ протокол № 59 от «28 » 11 2018 г. протокол № 59 от «<u>28 » 11 2018</u> г.

# **СОГЛАСОВАНО:**

![](_page_17_Picture_125.jpeg)